<span id="page-0-0"></span>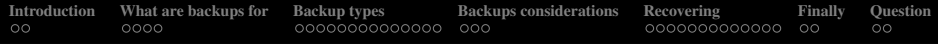

# You forgot to put the WHERE in the DELETE?

Martín Marqués

2ndQuadrant

October 18, 2019

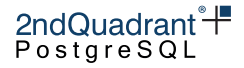

<span id="page-1-0"></span>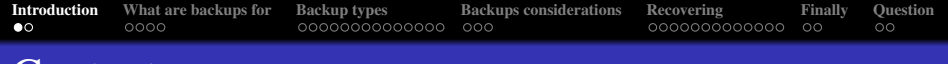

## Content

## **[Introduction](#page-1-0)**

- [What are backups for](#page-3-0)
- [Backup types](#page-7-0)
- **[Backups considerations](#page-23-0)**
- **[Recovering](#page-29-0)**
- **[Finally](#page-42-0)**
- **Ouestion**

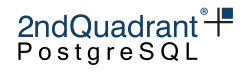

[Introduction](#page-1-0) [What are backups for](#page-3-0) [Backup types](#page-7-0) [Backups considerations](#page-23-0) [Recovering](#page-29-0) [Finally](#page-42-0) [Question](#page-51-0)<br>  $\begin{array}{cccc}\n\bullet & \bullet & \bullet & \bullet & \bullet \\
\circ\bullet & \circ & \circ & \circ & \circ \\
\bullet & \bullet & \circ & \bullet & \circ\n\end{array}$ 

# What are we going to talk about

- What backups are for
- Different ways to backup postgres databases  $\bullet$
- Disaster scenarios
- Recovery options
- Final notes

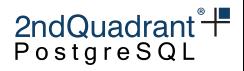

<span id="page-3-0"></span>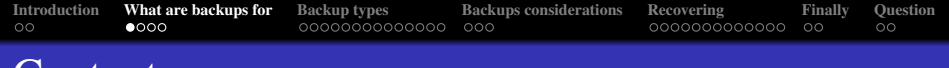

#### Content

- **[Introduction](#page-1-0)**
- <sup>2</sup> [What are backups for](#page-3-0)
- [Backup types](#page-7-0)
- **[Backups considerations](#page-23-0)**
- **[Recovering](#page-29-0)**
- **[Finally](#page-42-0)**
- **Ouestion**

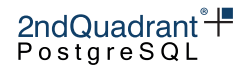

# What are backups for?

- Recover from disasters
- Spin-up replicas
- Create development environments
- Archive can serve as a WAL hub

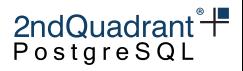

# Types of disasters to recover from

- Server irrecoverable
- Table gone
- Data gone
- Corruption

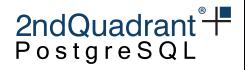

# Types of disasters to recover from

- Server irrecoverable  $\rightarrow$  DC catches fire/gets flooded
- Table gone  $\rightarrow$  Devops drops/truncates a table
- Data gone  $\rightarrow$  Yesterdays deploy has a bug
- Corruption  $\rightarrow$  HW corrupts data

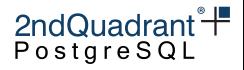

<span id="page-7-0"></span>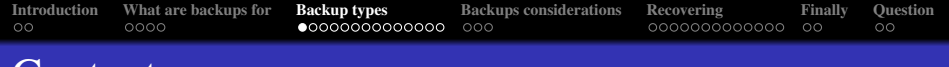

# Content

- **[Introduction](#page-1-0)**
- [What are backups for](#page-3-0)
- <sup>3</sup> [Backup types](#page-7-0)
- **[Backups considerations](#page-23-0)**
- **[Recovering](#page-29-0)**
- **[Finally](#page-42-0)**
- **Ouestion**

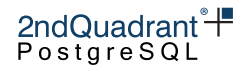

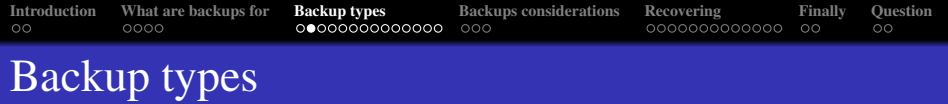

- Logical backups
	- pg\_dump
	- pglogical
	- in-core logical replication

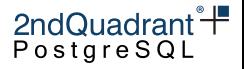

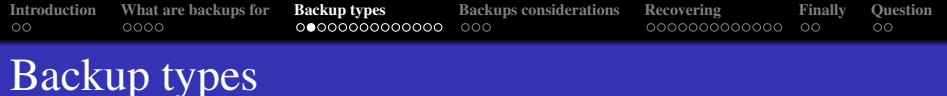

- Logical backups
	- $\bullet$  pg\_dump
	- pglogical
	- in-core logical replication
- Physical backups
	- $\bullet$  Basebackup + WAL files
		- External OS apps: rsync, tar, etc.
		- pg basebackup
		- Specific postgres tools
	- Standby: sync, async, delayed

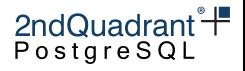

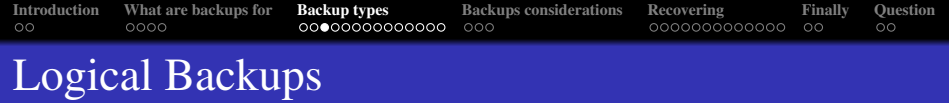

- Use pg\_dump for taking backups
- Use pq\_restore to restore the backup

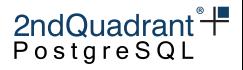

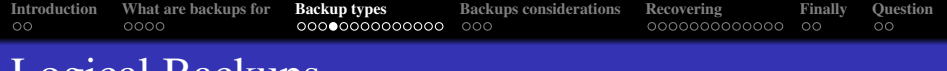

# Logical Backups

#### Pros

- Extremely robust
- Backups are forward compatible
- Partial recovery is an option
- Flexible backup and recovery options

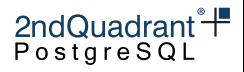

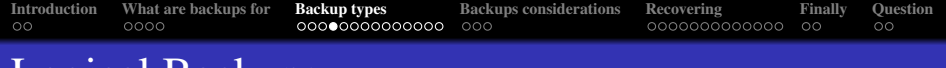

# Logical Backups

#### Pros

- Extremely robust
- Backups are forward compatible
- Partial recovery is an option
- Flexible backup and recovery options
- Cons
	- $\bullet$  Holds a snapshot for the whole time pq\_dump runs
	- Recovers to snapshot taken, no PITR

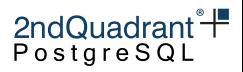

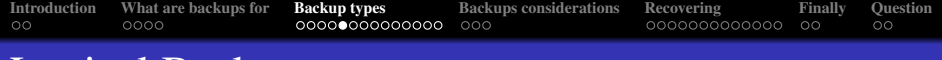

#### Logical Backups

```
pg_dumpall -g | psql -h remote_host -p 5433
SET
SET
SET
CREATE ROLE
ALTER ROLE
CREATE ROLE
ALTER ROLE
ERROR: role "postgres" already exists
ALTER ROLE
```
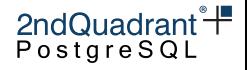

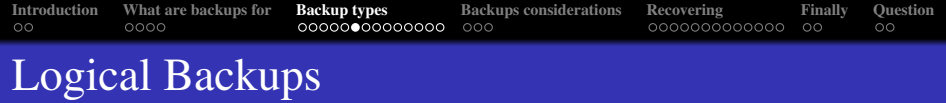

```
$ pq dump -Fc martin -f martin.dmp -Z 7
```

```
$ ls -l martin.dmp
-rw-r--r--. 1 postgres postgres 5207257 oct 17 11:14 martin.dmp
```
\$ pg\_restore -C -d postgres -j 4 -p 5433 martin.dmp

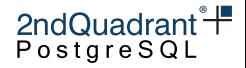

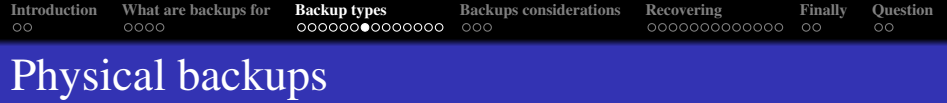

- Using OS/Storage tools
	- Configure WAL archiving
	- Starts with pq\_start\_backup()
	- Do a filesystem backup with: rsync, tar, storage snapshot, etc.
	- Ends with pq\_stop\_backup()

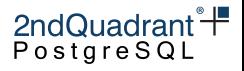

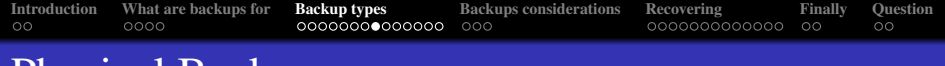

# Physical Backups

- Using OS/Storage tools
	- Pros
		- Doesn't hold a postgres snapshot
		- Point in time recovery
		- Incremental backups are possible
		- Versatility of compression options
		- Possible to do work in parallel
	- Cons
		- Need to restore the whole cluster
		- Requires manual scripting or tool

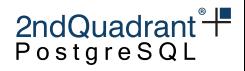

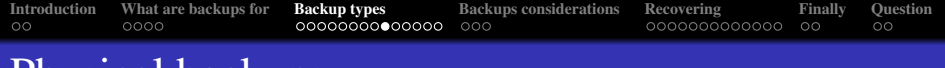

# Physical backups

#### **o** Using pg\_basebackup

\$ pg\_basebackup -h hoth -p 5432 -X stream -R -c fast -P \  $-D \sim 11/data$ 735619/735619 kB (100%), 1/1 tablespace

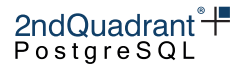

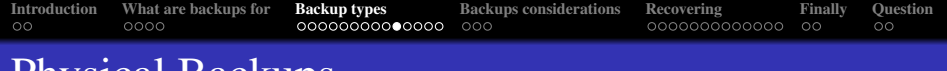

# Physical Backups

#### **O** Using pg\_basebackup

- Pros
	- Doesn't hold a postgres snapshot
	- Can do point in time recovery
	- Doesn't require operating system access to server
- Cons
	- Need to restore the whole cluster
	- Can't do incremental backups
	- Backup work can not be done in parallel (WIP patch)
	- Doesn't backup configuration files outside PGDATA

2ndQuadrant<sup>®</sup> PostgreSQL

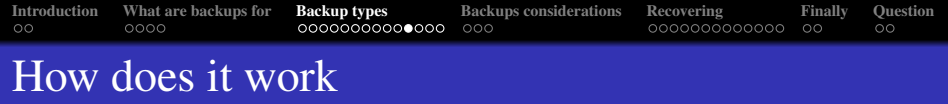

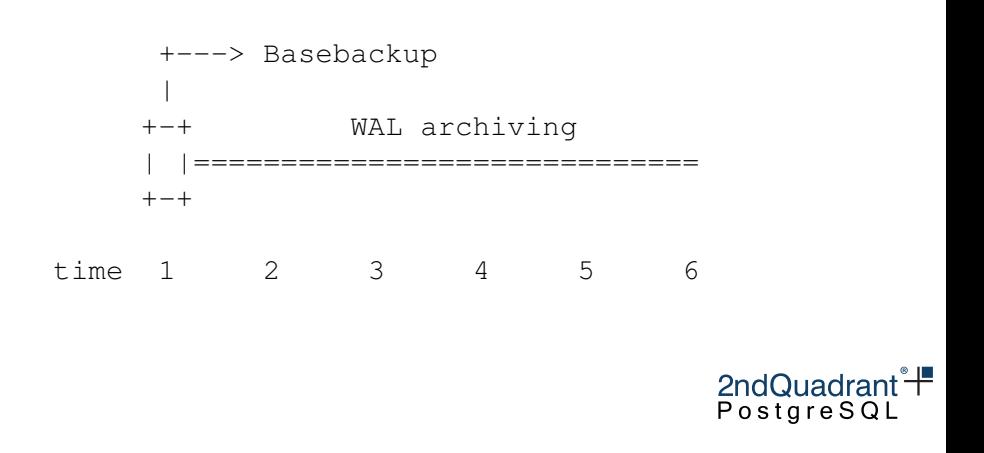

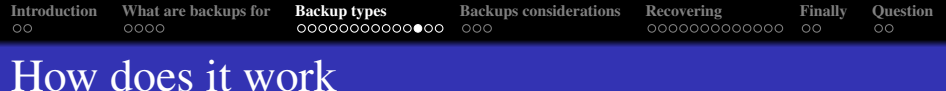

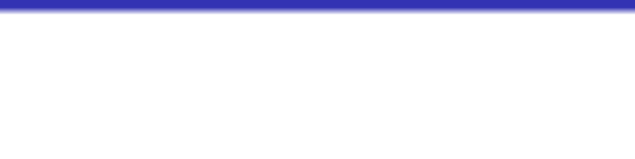

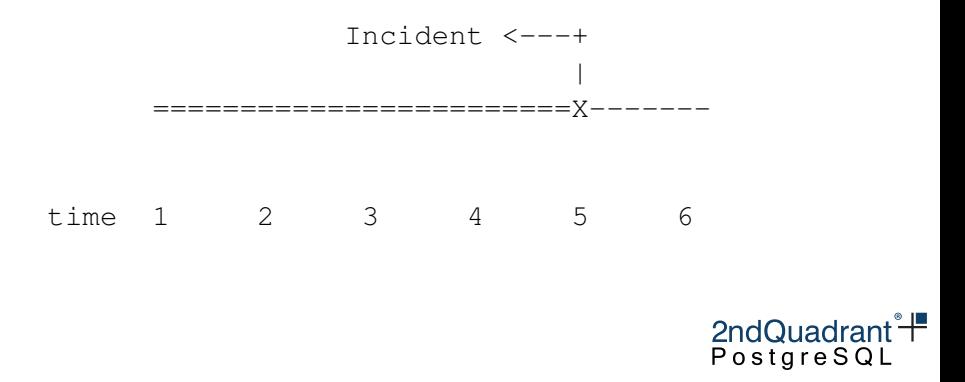

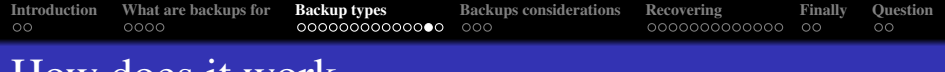

## How does it work

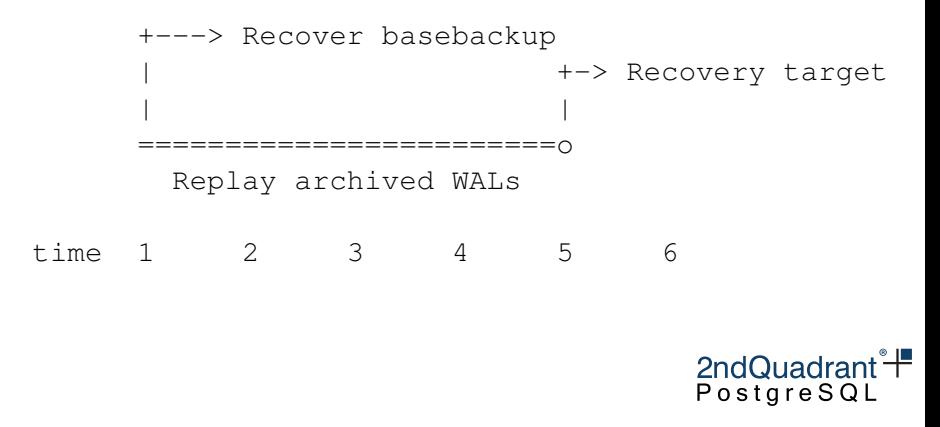

# Standby: sync, async, delayed

- Create a replica from a physical backup
- **Configure** primary conninfo, recovery\_min\_apply\_delay, synchronous\_commit and synchronous\_standby\_names

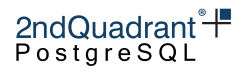

<span id="page-23-0"></span>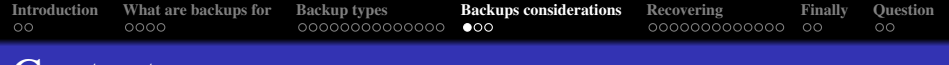

## Content

- **[Introduction](#page-1-0)**
- [What are backups for](#page-3-0)
- [Backup types](#page-7-0)
- <sup>4</sup> [Backups considerations](#page-23-0)
- **[Recovering](#page-29-0)**
- **[Finally](#page-42-0)**
- **Ouestion**

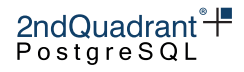

# Conditions a backup needs

#### • Finish successfully

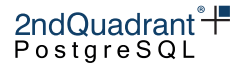

# Conditions a backup needs

- Finish successfully
- Located in a remote location

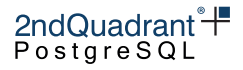

# Conditions a backup needs

- Finish successfully
- Located in a remote location
- Backup and restore process is documented/automated

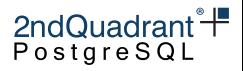

# Conditions a backup needs

- Finish successfully
- Located in a remote location
- Backup and restore process is documented/automated
- A restore was attempted successfully

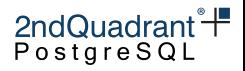

# **Schrodinger's Backup** "The condition of any backup is unknown until a restore is attempted."

**@nixcraft** 

<span id="page-29-0"></span>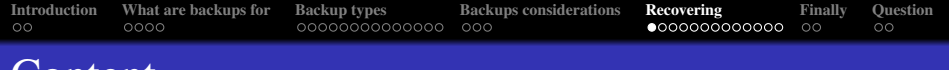

# Content

- **[Introduction](#page-1-0)**
- [What are backups for](#page-3-0)
- [Backup types](#page-7-0)
- **[Backups considerations](#page-23-0)**
- <sup>5</sup> [Recovering](#page-29-0)
- **[Finally](#page-42-0)**
- **Ouestion**

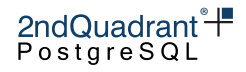

# Types of disasters to recover from

- Server irrecoverable
- Table gone / Data gone
- Corruption

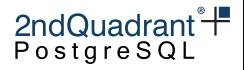

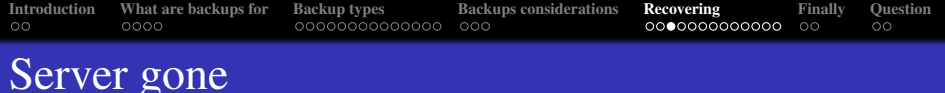

# Server irrecoverable

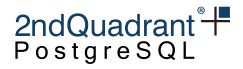

Martín Marqués [You forgot to put the WHERE in the DELETE?](#page-0-0)

# **"UPGRADE SHOULD HAVE LIMITED** TRAHIGIMPAGU'S

# **DATAGENTER BURNS DOWN**

- Pick the standby with highest LSN and promote it
- Re-configure other standbys to connect to new primary
- Recover, if possible, the old primary as a new standby

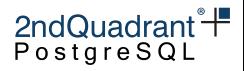

# Server gone - Option 2

- Bring up a new server
- Recover latest base backup
- Replay all available archived WALs

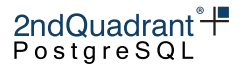

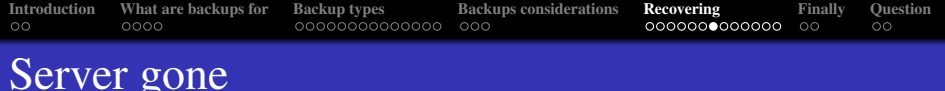

# Table gone / Data gone

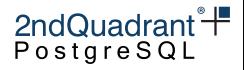

Martín Marqués [You forgot to put the WHERE in the DELETE?](#page-0-0)

# Table/Data gone - Option 1, delayed standby

- Check if the data is still in the delayed standby
- $\bullet$  If it is, pause replay
- Extract the missing data from this standby
- Resume replay
- Apply/merge recovered data on primary node

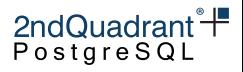

# Table/Data gone - Option 2, delayed standby

- Check if the data is still in the delayed standby
- $\bullet$  If it is, pause replay
- Set recovery\_target\_time to a time before the incident
- Set recovery target action to promote
- Resume replay
- Provides less downtime
- Simpler
- There could be more data loss

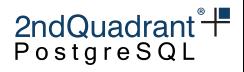

Table/Data gone - Option 3, using logical backup

- Extract missing data from a  $pq$  dump backup
- Apply/merge recovered data on primary node
- There may be data loss

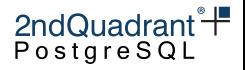

# Table/Data gone - Option 4

- Recover a physical base backup on new server
- Use recovery\_target\_time to recover up to before the disaster
	- Extract missing data and apply on primary node
	- Promote the recovered backup as the new primary

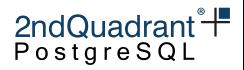

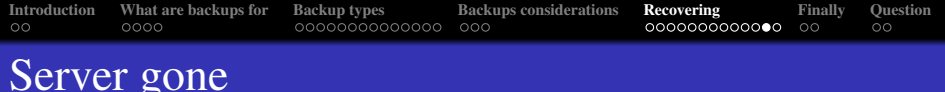

# Data corruption

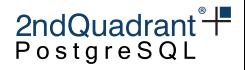

Martín Marqués [You forgot to put the WHERE in the DELETE?](#page-0-0)

# Data Corruption, FS corruption, missing files

- Almost always only option is a physical backup recovery
- Recover base backup
- Replay WALs to a consistent state, or an LSN at which the missing files are available
- Verify if a good version of the corrupt or missing file is present
- Keep replaying WALs if needed and repeat previous step

2ndQuadrant<sup>®</sup> PostgreSQL

<span id="page-42-0"></span>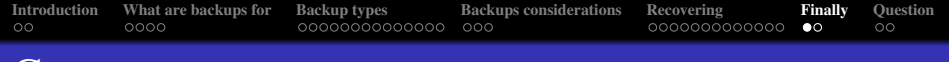

# Content

- **[Introduction](#page-1-0)**
- [What are backups for](#page-3-0)
- [Backup types](#page-7-0)
- **[Backups considerations](#page-23-0)**
- **[Recovering](#page-29-0)**
- <sup>6</sup> [Finally](#page-42-0)
- **Ouestion**

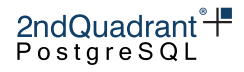

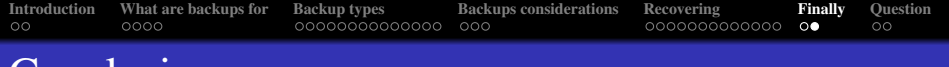

## Conclusions

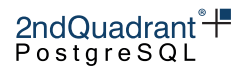

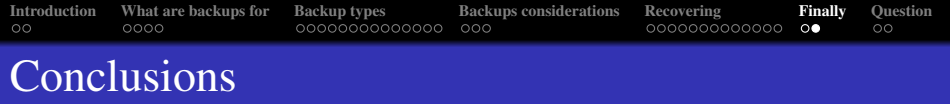

Take backups!

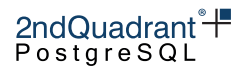

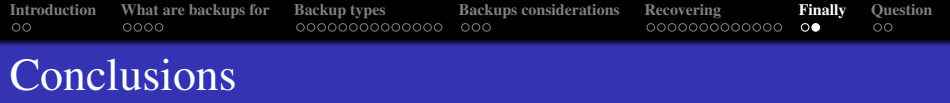

- Take backups!
- Use some automated tool

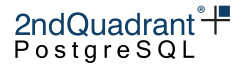

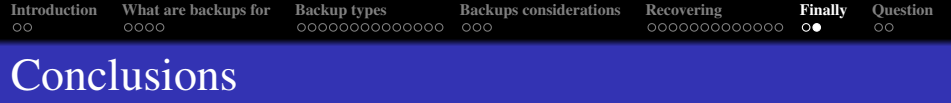

- Take backups!
- Use some automated tool
- Standbys can serve as backups

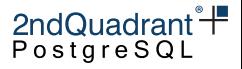

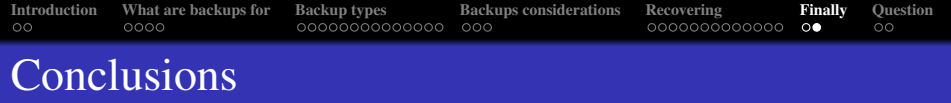

- Take backups!
- Use some automated tool
- Standbys can serve as backups
- Always test your backs by recovering

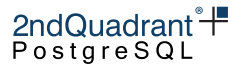

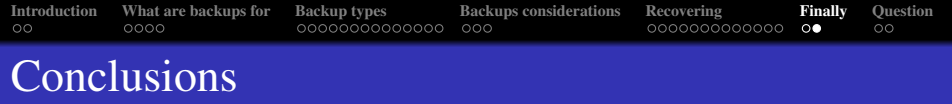

- Take backups!
- Use some automated tool
- Standbys can serve as backups
- Always test your backs by recovering
- A delayed standby could provide lower RTO in case of disaster

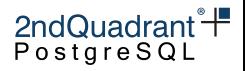

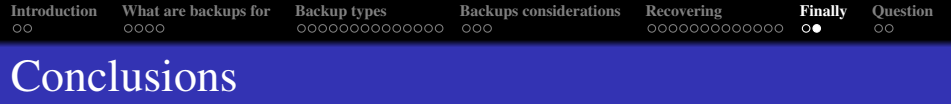

- Take backups!
- Use some automated tool
- Standbys can serve as backups
- Always test your backs by recovering
- A delayed standby could provide lower RTO in case of disaster
- You can achieve RPO zero by streaming WALs instead of using archive\_command

2ndQuadrant<sup>\*</sup> PostgreSQL

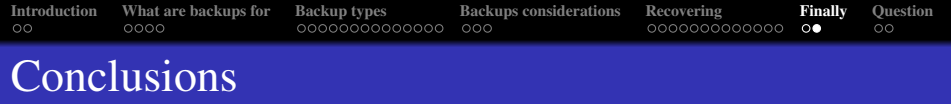

- Take backups!
- Use some automated tool
- Standbys can serve as backups
- Always test your backs by recovering
- A delayed standby could provide lower RTO in case of disaster
- You can achieve RPO zero by streaming WALs instead of using archive\_command
- Security first: encrypt your backups

2ndQuadrant PostgreSQL

<span id="page-51-0"></span>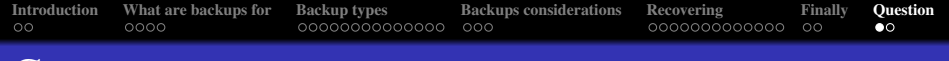

# Content

- **[Introduction](#page-1-0)**
- [What are backups for](#page-3-0)
- [Backup types](#page-7-0)
- **[Backups considerations](#page-23-0)**
- **[Recovering](#page-29-0)**
- **[Finally](#page-42-0)**

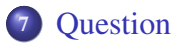

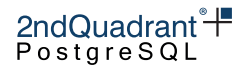

<span id="page-52-0"></span>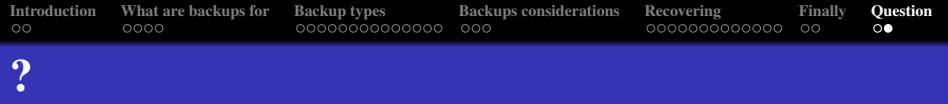

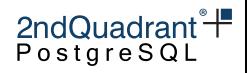